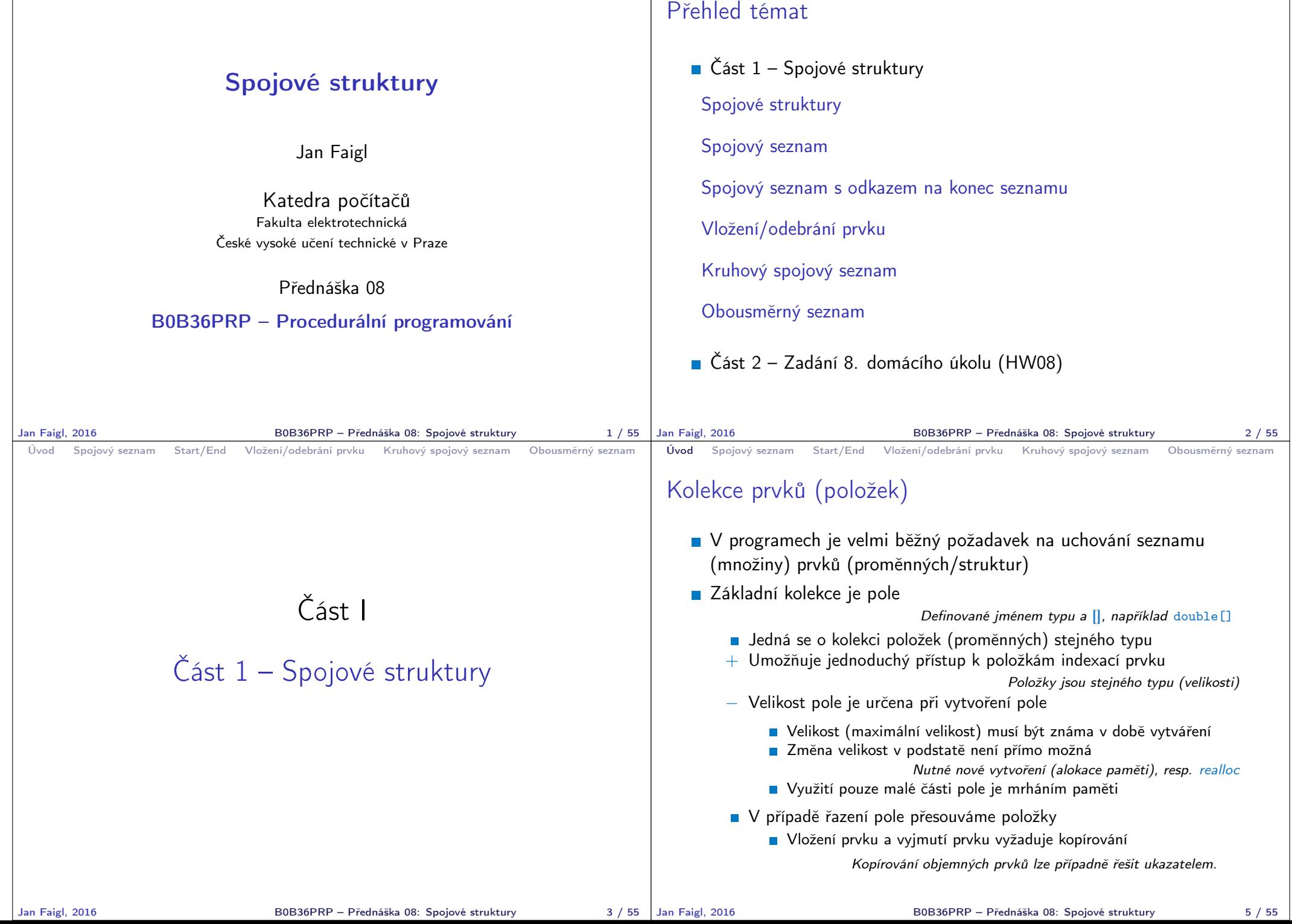

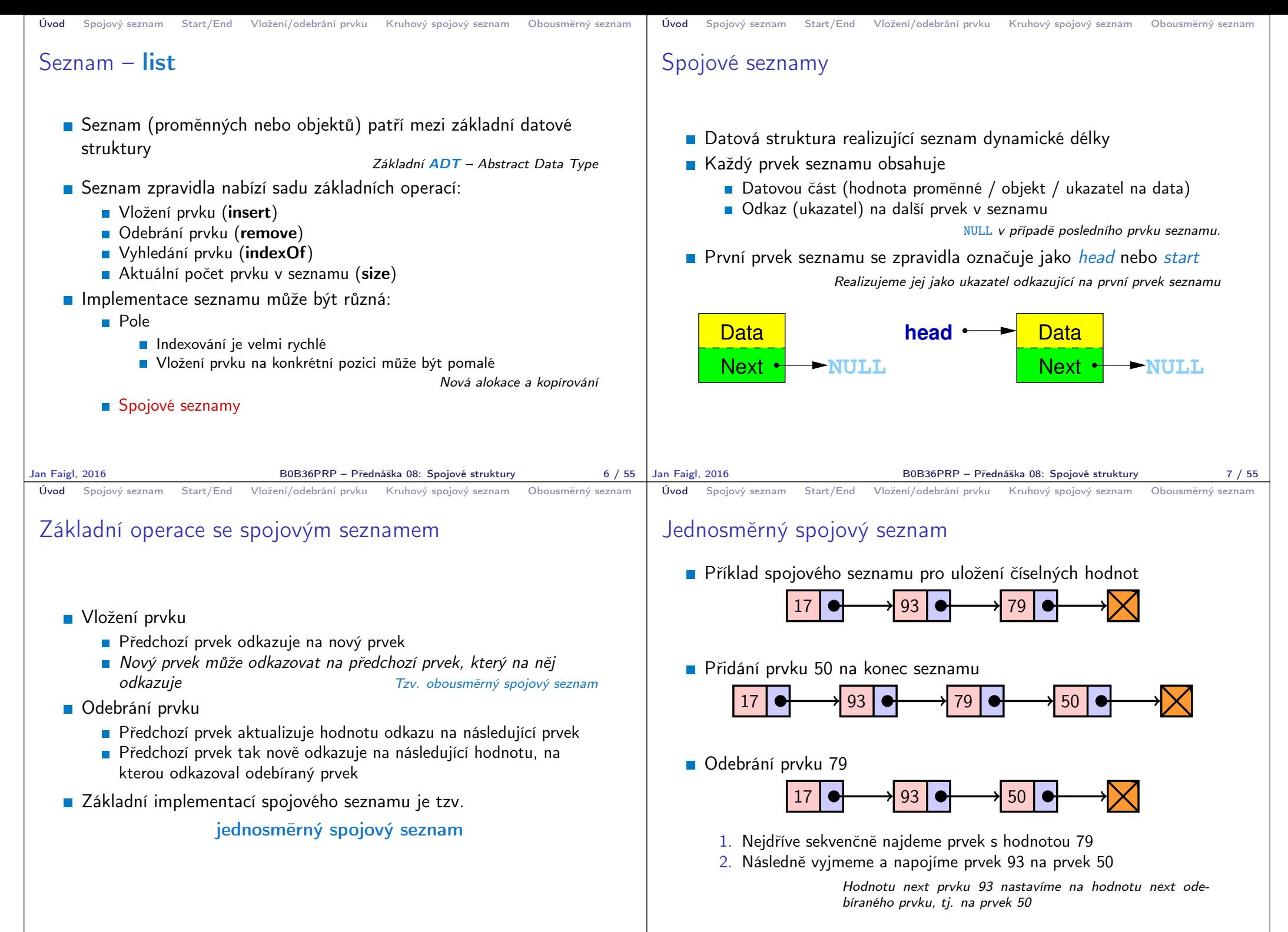

```
Úvod Spojový seznam Start/End Vložení/odebrání prvku Kruhový spojový seznam Obousměrný seznam
 Spojový seznam
    ■ Seznam tvoří struktura prvku
         Vlastní data prvku
        ■ Odkaz (ukazatel) na další prvek
    Vlastní seznam
        1. Ukazatel na první prvek head
        2. nebo vlastní struktura pro seznam
                    Vhodné pro uložení dalších informací, počet prvků, poslední prvek.
    Příklad tříd pro uložení spojového seznamu celých čísel
     typedef struct entry {
         int value;
         struct entry *next;
      } entry_t;
      entry_t * head = NULL;Vlastní struktura, například
                                        typedef struct {
                                            entry_t *head;
                                            entry_t *tail;
                                            int counter; // pocet
                                             prvku
                                        } linked_list_t;
    Pro jednoduchost prvky seznamu obsahují celé číslo.
                   Obecně mohou obsahovat libovolná data (ukazatel na strukturu).
Jan Faigl, 2016 B0B36PRP – Přednáška 08: Spojové struktury 11 / 55
                                                                              Úvod Spojový seznam Start/End Vložení/odebrání prvku Kruhový spojový seznam Obousměrný seznam
                                                                              Přidání prvku – příklad
                                                                                1. Vytvoříme nový prvek (10) seznamu a uložíme odkaz v head
                                                                                   head = (entry_t*)malloc(sizeof(entry_t));head->value = 10:
                                                                                   head->next = NULL;
                                                                                2. Další prvek (13) přidáme propojením s aktuálně 1. prvkem
                                                                                   entry_t *new_entry = (entry_t*)malloc(sizeof(entry_t));
                                                                                   new_entry->value = 13;
                                                                                   new\_entry \rightarrow next = head;3. a aktualizací proměnné head
                                                                                   head = new</u>■ Stále máme přístup na všechny prvky přes head a head→next
                                                                                 Inicializace položek prvku je důležitá
                                                                                     \blacksquare Hodnota head == NULL indikuje prázdný seznam
                                                                                     ■ Hodnota entry \rightarrow next == NULL indikuje poslední prvek seznamu
                                                                            Jan Faigl, 2016 B0B36PRP – Přednáška 08: Spojové struktury 12 / 55
 Úvod Spojový seznam Start/End Vložení/odebrání prvku Kruhový spojový seznam Obousměrný seznam
 Spojový seznam – push()
    Přidání prvku na začátek implementujeme ve funkci push()
    Předáváme adresu, kde je uložen odkaz na start seznamu
                        head je ukazatel, proto předáváme adresu proměnné, tj.
                        &head a parametr je ukazatel na ukazatel.
     void push(int value, entry_t **head)
     { // add new entry at front
        entry_t *new_entry = (entry_t*)malloc(sizeof(entry_t));
        assert(new_entry); // malloc may eventually fail
        new_entry->value = value; // set data
        if (*head == NULL) { // first entry in the list
           new_entry->next = NULL; // reset the next
        } else {
           new entry->next = *head;
        }
         *head = new\_entry; //update the head
     }
                 Alternativně můžeme push() implementovat také například jako
                 entry_t* push(int value, entry_t *head)
    Přidání prvku není závislé na počtu prvků v seznamu
                                   Konstantní složitost operace push() - O(1)Jan Faigl, 2016 B0B36PRP – Přednáška 08: Spojové struktury 13 / 55
                                                                              Úvod Spojový seznam Start/End Vložení/odebrání prvku Kruhový spojový seznam Obousměrný seznam
                                                                             Spojový seznam – pop()
                                                                                 Odebrání prvního prvku ze seznamu
                                                                                  int pop(entry_t **head)
                                                                                  { // linked list must be non-empty
                                                                                      assert(head != NULL && *head != NULL);
                                                                                      entry_t *prev_head = *head; // save the current head
                                                                                     int ret = prev head->value;
                                                                                      *head = prev_head->next; // will be set to NULL if
                                                                                                                   // the last item is popped
                                                                                     free(prev_head); // relase memory of the popped entry
                                                                                     return ret;
                                                                                  }
                                                                                              Alternativně například také jako int pop(entry_t *head), ale ne-
                                                                                              nastaví head na NULL v případě vyjmutí posledního prvku.
                                                                                 Odebrání prvku není závislé na počtu prvků v seznamu
                                                                                                                 Konstantní složitost operace pop() - O(1)B0B36PRP – Přednáška 08: Spojové struktury 14 / 55
```

```
Úvod Spojový seznam Start/End Vložení/odebrání prvku Kruhový spojový seznam Obousměrný seznam
 Spojový seznam – size()
   ■ Zjištění počtu prvků v seznamu vyžaduje projít seznam až k zarážce
      NULL, tj. položka next je NULL
   Proměnnou cur používáme jako "kurzor" pro procházení seznamu
       int size(const entry_t *const head)
       { // const - we do not attempt to modify the list
           int counter = 0;
           const entry_t *cur = head;
           while (cur) \{ // or cur != NULL
              cur = cur->next;counter += 1;
           }
           return counter;
       }
                                  Použijeme konstantní ukazatel na konstantní
                                  proměnnou, neboť seznam pouze procházíme a
                                  nemodifikujeme. Z hlavičky funkce je tak zřejmé,
                                  že vstupní strukturu ve funkci nemodifikujeme.
   Pro zjištění počtu prvků v seznamu musíme projít kompletní
      seznam, tj. n položek \frac{L}{\text{lineární složitost operace size() - } O(n)}Jan Faigl, 2016 B0B36PRP – Přednáška 08: Spojové struktury 15 / 55
                                                                              Úvod Spojový seznam Start/End Vložení/odebrání prvku Kruhový spojový seznam Obousměrný seznam
                                                                              Spojový seznam – back()
                                                                                 Vrácení hodnoty posledního prvku ze seznamu – back()
                                                                                int back(const entry_t *const head)
                                                                                {
                                                                                   const entry_t *end = head;
                                                                                   while (end \& end->next) { // 1st test list is not empty
                                                                                       end = end->next;
                                                                                   }
                                                                                   assert(end); //do not allow calling back on empty list
                                                                                   return end->value;
                                                                                }
                                                                                 Pro vrácení hodnoty posledního prvku v seznamu musíme projít
                                                                                   všechny položky seznamu Lineární složitost operace back() – O(n)Jan Faigl, 2016 B0B36PRP – Přednáška 08: Spojové struktury 16 / 55
 Úvod Spojový seznam Start/End Vložení/odebrání prvku Kruhový spojový seznam Obousměrný seznam
 Spojový seznam – procházení seznamu
   Procházení seznamu demonstrujeme na funkci print()
    void print(const entry_t *const head)
    {
        const entry_t *cur = head; // set the cursor to head
        while cur := NULL {
           printf("%i%s", cur->value, cur->next ? " " : "\n");
           cur = cur->next; // move in the linked list
        }
    }
    Použijeme konstantní ukazatel na konstantní proměnnou, neboť
      seznam pouze procházíme a nemodifikujeme
                  Z hlavičky funkce je zřejmé, že vstupní strukturu nemodifikujeme.
    Prvky seznamu tiskneme za sebou oddělené mezerou a poslední
      prvek je zakončen znakem nového řádku
Jan Faigl, 2016 B0B36PRP – Přednáška 08: Spojové struktury 17 / 55 | Jan Faigl, 2016
                                                                              Úvod Spojový seznam Start/End Vložení/odebrání prvku Kruhový spojový seznam Obousměrný seznam
                                                                              Příklad – jednoduchý spojový seznam
                                                                               entry t *head;
                                                                               head = NULL; // initialization is important
                                                                               push(17, &head);
                                                                               push(7, &head);
                                                                               printf("List: ");
                                                                               print(head);
                                                                               push(5, &head);
                                                                               printf("\nList size: \{i\}n", size(head));
                                                                               printf("Last entry: \iota\in\mathbb{N}), back(head));
                                                                               printf("List: ");
                                                                               print(head);
                                                                               push(13, &head);
                                                                               push(11, &head);
                                                                               pop(&head);
                                                                               printf("List:r");
                                                                               print(head);
                                                                               printf("\nPop until head is not empty\n");
                                                                               while (head != NULL) {
                                                                                  const int value = pop(khead);
                                                                                  printf("Popped value %i\n", value);
                                                                               }
                                                                               printf("List size: \{i\}n", size(head));
                                                                               printf("Last entry value \frac{\pi}{n}", back(head));
                                                                                                                            clang -g demo-
                                                                                                                                simple_linked_list.c
                                                                                                                                simple_linked_list.c
                                                                                                                            ./a.out
                                                                                                                            List: 7 17
                                                                                                                            List size: 3
                                                                                                                            Last entry: 17
                                                                                                                            List: 5 7 17
                                                                                                                            List: 13 5 7 17
                                                                                                                            Cleanup using pop until
                                                                                                                                head is not empty
                                                                                                                            Popped value 13
                                                                                                                            Popped value 5
                                                                                                                            Popped value 7
                                                                                                                            Popped value 17
                                                                                                                            List size: 0
                                                                                                                        lec08/simple_linked_list.h
                                                                                                                       lec08/simple_linked_list.c
                                                                                                                        lec08/demo-simple_linked_list.c
                                                                                                            B0B36PRP – Přednáška 08: Spojové struktury 18 / 55
```
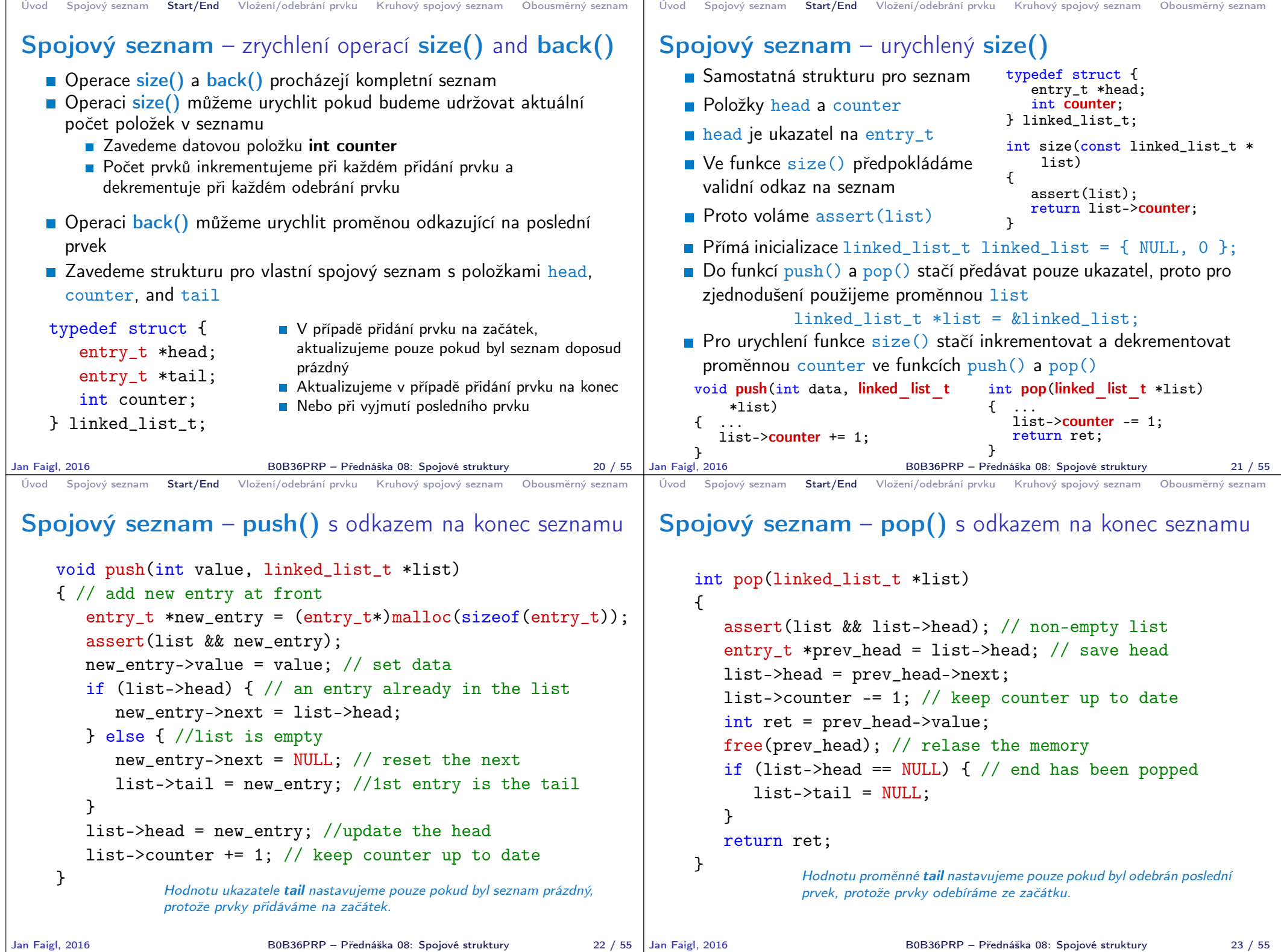

B0B36PRP – Přednáška 08: Spojové struktury 23 / 55

```
Úvod Spojový seznam Start/End Vložení/odebrání prvku Kruhový spojový seznam Obousměrný seznam
 Spojový seznam – back() s odkazem na konec seznamu
    Proměnná tail je buď NULL nebo odkazuje na poslední prvek
      seznamu
           int back(const linked_list_t *const list)
           {
             // const we do not allow to call back on empty list
             assert(list && list->tail);
             return list->tail->value;
           }
    Udržováním hodnoty proměnné tail (ve funkcích push() a pop()
      jsme snížili časovou náročnost operace back() z lineární složitosti
      na počtu prvků (n) v seznamu O(n) na konstantní složitost O(1).
Jan Faigl, 2016 B0B36PRP – Přednáška 08: Spojové struktury 24 / 55
                                                                             Úvod Spojový seznam Start/End Vložení/odebrání prvku Kruhový spojový seznam Obousměrný seznam
                                                                             Spojový seznamu – pushEnd()
                                                                                Přidání prvku na konec seznamu
                                                                                  void pushEnd(int value, linked_list_t *list)
                                                                                  {
                                                                                     assert(list);
                                                                                     entry_t *new_entry = (entry_t*)malloc(sizeof(entry_t));
                                                                                     assert(list && new_entry);
                                                                                     new_entry->value = value; // set data
                                                                                     new_entry->next = NULL; // set the next
                                                                                     if (list->tail == NULL) { // adding the 1st entry
                                                                                        list->head = list->tail = new entry;
                                                                                     } else {
                                                                                        list-\lambdatail-\lambdanext = new_entry; //update the current tail
                                                                                        list->tail = new_entry;
                                                                                     }
                                                                                     list->counter += 1;
                                                                                  }
                                                                                Na asymptotické složitost metody přidání dalšího prvku (na konec
                                                                                  seznamu) se nic nemění, je nezávislé na aktuálním počtu prvků
                                                                                   v seznamu
                                                                            Jan Faigl, 2016 B0B36PRP – Přednáška 08: Spojové struktury 25 / 55
 Úvod Spojový seznam Start/End Vložení/odebrání prvku Kruhový spojový seznam Obousměrný seznam
 Spojový seznamu – popEnd()
    Odebrání prvku z konce seznamu
        int popEnd(linked_list_t *list)
        {
           assert(list && list->head);
           entry_t *end = list->tail; // save the end
           if (list->head == list->tail) { // the last entry is
              list->head = list->tail = NULL; // removed
           } else { // there is also penultimate entry
               entry_t *cur = list->head; // that needs to be
              while (cur->next != end) \frac{1}{2} // updated (its next
                  cur = cur->next; // pointer to the next entry
               }
              list->tail = cur;
              list->tail ->next = NULL; //the tail does not have
            next
           }
           int ret = tail->value;
           free(end);
           list->counter -= 1;
           return ret;
        }
                Složitost je O(n), protože musíme aktualizovat předposlední prvek.
                Alternativně lze řešit obousměrným spojovým seznamem.
Jan Faigl, 2016 B0B36PRP – Přednáška 08: Spojové struktury 26 / 55 | Jan Faigl, 2016
                                                                             Úvod Spojový seznam Start/End Vložení/odebrání prvku Kruhový spojový seznam Obousměrný seznam
                                                                             Příklad použití
                                                                                Příklad použití na seznam hodnot typu int
                                                                                   #include "linked_list.h"
                                                                                   linked_list_t list = { NULL, NULL, 0 };
                                                                                   linked_list_t *lst = &list;
                                                                                   push(10, lst); push(5, lst); pushEnd(17, lst);
                                                                                   push(7, lst); pushEnd(21, lst);
                                                                                   print(lst);
                                                                                   printf("Pop 1st entry: \frac{\gamma_i}{n}", pop(1st));
                                                                                   printf("Lst: "); print(lst);
                                                                                   printf("Back of the list: \frac{\pi}{n}", back(lst));
                                                                                   printf("Pop from the end: \{i \in \mathbb{N}: j \in \mathbb{N}\};
                                                                                   printf("Lst: "); print(lst);
                                                                                   free_list(lst); // cleanup!!!
                                                                                 Výstup programu
                                                                                   clang linked_list.c demo-linked_list.c && ./a.out
                                                                                   7 5 10 17 21
                                                                                   Pop 1st entry: 7
                                                                                   Lst: 5 10 17 21
                                                                                   Back of the list: 21
                                                                                   Pop from the end: 21
                                                                                   Lst: 5 10 17
                                                                                                                               lec08/linked_list.h
                                                                                                                               lec08/linked_list.c
                                                                                                                          lec08/demo-linked_list.c
                                                                                                           B0B36PRP – Přednáška 08: Spojové struktury 27 / 55
```

```
Úvod Spojový seznam Start/End Vložení/odebrání prvku Kruhový spojový seznam Obousměrný seznam
 Spojový seznam – Vložení prvku do seznamu
    Vložení do seznamu:
         n na začátek – modifikujeme proměnnou head (funkce push())
         na konec – modifikujeme proměnnou posledního prvku a
           nastavujeme nový konec tail (funkce pushEnd())
         \blacksquare obecně – potřebujeme prvek (entry), za který chceme nový prvek
           (new_entry) vložit
      entry t *new_entry = (entry_t*)malloc(sizeof(entry t));
      new_entry->value = value; // nastaveni hodnoty
      new_entry->next = entry->next; //propojeni s nasledujicim
      entry->next = new_entry; //propojeni entry
    ■ Do seznamu můžeme chtít prvek vložit na konkretní pozici, tj.
      podle indexu v seznamu
            Případně můžeme také požadovat vložení podle hodnoty prvku, tj. vložit
            před prvek s příslušnou hodnotu. Např. vložením prvku vždy před první
            prvek, který je větší vytvoříme uspořádaný seznam – realizujeme tak řazení
            vkládáním ( insert sort).
Jan Faigl, 2016 B0B36PRP – Přednáška 08: Spojové struktury 29 / 55
                                                                               Úvod Spojový seznam Start/End Vložení/odebrání prvku Kruhový spojový seznam Obousměrný seznam
                                                                               Spojový seznam – insertAt()
                                                                                  Vložení nového prvku na pozici index v seznamu
                                                                                   void insertAt(int value, int index, linked list t *list)
                                                                                   {
                                                                                       if (index \langle 0 \rangle { return; } // only positive position
                                                                                       if (index == 0) { // handle the 1st position
                                                                                          push(value, list);
                                                                                          return;
                                                                                       }
                                                                                       entry t *new_entry = (entry_t*)malloc(sizeof(entry t));
                                                                                       assert(list && new entry); \frac{1}{7} list and new entry != NULL
                                                                                       new_entry->value = value; // set data
                                                                                       entry t *entry = getEntry(index - 1, list);
                                                                                       if (entry != NULL) { // entry can be NULL for the 1st
                                                                                          new_entry->next = entry->next; // entry (empty list)
                                                                                          entry->next = new_entry;
                                                                                       }
                                                                                       if (entry == list-\gttail) {
                                                                                          list-\lambdatail = new entry; // update the tail
                                                                                       }
                                                                                       list->counter += 1;
                                                                                   } Pro napojení spojového seznamu potřebuje položku next, proto
                                                                                              hledáme prvek na pozici (index -1) —getEntry()
                                                                              Jan Faigl, 2016 B0B36PRP – Přednáška 08: Spojové struktury 30 / 55
 Úvod Spojový seznam Start/End Vložení/odebrání prvku Kruhový spojový seznam Obousměrný seznam
 Spojový seznam – getEntry()
    Nalezení prvku na pozici index
    Pokud je index větší než počet prvků v poli, návrat posledního prvku
      static entry t* getEntry(int index, const linked_list_t *list)
      \frac{1}{2} // here, we assume index >= 0
         entry t *cur = list->head;int i = 0:
         while (i < index && cur != NULL && cur->next != NULL) {
            cur = cur->next;i \neq 1:
         }
         return cur; //return entry at the index or the last entry
     } Pokud je seznam prázdný vrátí NULL, tj. list->head == NULL.
    Funkci getEntry() chceme používat privátně pouze v rámci
      jednoho modulu (linked_list.c)
    Proto ji deklarujeme s modifikátorem static
                                                 Viz lec08/linked_list.c
Jan Faigl, 2016 B0B36PRP – Přednáška 08: Spojové struktury 31 / 55
                                                                               Úvod Spojový seznam Start/End Vložení/odebrání prvku Kruhový spojový seznam Obousměrný seznam
                                                                               Příklad vložení prvků do seznamu – insertAt()
                                                                                  Příklad vložení do seznam čísel
                                                                                     linked list t list = { NULL, NULL, 0 };
                                                                                     linked list t * 1st = &list;
                                                                                     push(10, lst); push(5, lst); push(17, lst);
                                                                                     push(7, 1st); push(21, 1st);print(lst);
                                                                                     insertAt(55, 2, 1st);print(lst);
                                                                                     insertAt(0, 0, lst);
                                                                                     print(lst);
                                                                                     insertAt(100, 10, lst);
                                                                                     print(lst);
                                                                                     free list(1st); // cleanup!!!
                                                                                  ■ Výstup programu
                                                                                     clang linked_list.c demo-insertat.c && ./a.out
                                                                                     21 7 17 5 10
                                                                                     21 7 55 17 5 10
                                                                                     0 7 55 17 5 10<br>0 7 55 17 5 10 100
                                                                                                                                0 7 55 17 5 10 100 lec08/demo-insertat.c
                                                                                                             Jan Faigl, 2016 B0B36PRP – Přednáška 08: Spojové struktury 32 / 55
```

```
Úvod Spojový seznam Start/End Vložení/odebrání prvku Kruhový spojový seznam Obousměrný seznam
 Spojový seznam – getAt(int index)Nalezení prvků v seznamu podle pozice v seznamu
    ■ V případě "adresace" mimo rozsah seznamu vrátí NULL
  entry t* getAt(int index, const linked list t*const list)
  {
      if (index \leq 0 || list == NULL || list->head == NULL) {
         return NULL; // check the arguments first
      }
      entry t* cur = list->head;
      int i = 0:
      while (i \leq index && cur != NULL && cur->next != NULL) {
          cur = cur-<math>next:
         i++;
      }
      return (cur != NULL && i == index) ? cur : NULL;
  }
       Složitost operace je v nejnepříznivějším případě O(n) (v případě pole je to O(1))
Jan Faigl, 2016 B0B36PRP – Přednáška 08: Spojové struktury 33 / 55
                                                                                Úvod Spojový seznam Start/End Vložení/odebrání prvku Kruhový spojový seznam Obousměrný seznam
                                                                                Příklad použití getAt(int index)
                                                                                   Příklad vypsání obsahu seznamu funkcí getAt() v cyklu
                                                                                  linked list t list = { NULL, NULL, 0 };
                                                                                  linked list t * 1st = &list;
                                                                                  push(10, lst); push(5, lst); push(17, lst); push(7, lst); push(21, lst);
                                                                                  print(1st):for (int i = 0; i < 7; ++i) {
                                                                                     const entry t* entry = getAt(i, 1st);print(["List[%i]: ", i);(entry) ? printf("2u\n", entry->value) : printf("NULL\n");
                                                                                  }
                                                                                  free list(list); // cleanup!!Výstup programu
                                                                                  clang linked_list.c demo-getat.c && ./a.out
                                                                                  21 7 17 5 10
                                                                                  Lst[0]: 21
                                                                                  Lst[1]: 7
                                                                                  List[2]: 17Lst[3]: 5
                                                                                  Lst[4]: 10
                                                                                  Lst[5]: NULL V tomto případě v každém běhu cyklu je složitost funkce getAt()
                                                                                  \texttt{List[6]}: \texttt{NULL} \;\; O(n) a výpis obsahu seznamu má složitost O(n^2)!lec08/demo-getat.c
                                                                               Jan Faigl, 2016 B0B36PRP – Přednáška 08: Spojové struktury 34 / 55
 Úvod Spojový seznam Start/End Vložení/odebrání pryku Kruhový spojový seznam Obousměrný seznam
 Spojový seznam – removeAt (int index)
    Odebrání prvku na pozici int index a navázání seznamu
    Pokud index>size - 1, smaže poslední prvek (viz getEntry())
    Pro navázání seznamu potřebujeme prvek na pozici index − 1
 void removeAt(int index, linked_list_t *list)
 { // check the arguments first
  if (index \leq 0 || list == NULL || list->head == NULL) { return; }
  if (index == 0) {
      pop(list);
  } else {
      entry_t *entry_prev = getEntry(intex - 1, list);entry_t *entry = entry-prev->next;if (entry != \overline{\text{NULL}}) { \overline{\text{/}} /handle connection
         entry_prev->next = entry_prev->next->next;
     }
     if (entry == list->tail) {
         list->tail = entry_prev;
      }
     free(entry);
     list->count -= 1;
 }<br>}
               Složitost v nejnepříznivější případě O(n)—nejdříve musíme najít prvek.
Jan Faigl, 2016 B0B36PRP – Přednáška 08: Spojové struktury 35 / 55 | Jan Faigl, 2016
                                                                                Úvod Spojový seznam Start/End Vložení/odebrání prvku Kruhový spojový seznam Obousměrný seznam
                                                                                Příklad použití removeAt(int index)
                                                                                  void removeAndPrint(int index, linked list t *lst)
                                                                                  {
                                                                                     entry t* e = getAt(inteex, 1st);printf("Remove entry at \{i \in \mathcal{N}_i : j \in \mathcal{N}_i\}, index, e ? e->value : -1);
                                                                                     removeAt(index, lst);
                                                                                     print(lst);
                                                                                   }
                                                                                  linked list t list = { NULL, NULL, 0 };
                                                                                  linked list t * 1st = &1push(10, 1st); push(5, 1st); push(17, 1st); push(7, 1st); push(21, 1st);print(lst);
                                                                                  removeAndPrint(3, lst);
                                                                                  removeAndPrint(3, lst);
                                                                                  removeAndPrint(0, lst);
                                                                                  free list(list); // cleanup!!!Výstup programu
                                                                                      clang linked_list.c demo-removeat.c && ./a.out
                                                                                      21 7 17 5 10
                                                                                      Remove entry at 3 (5)
                                                                                      21 7 17 10
                                                                                      Remove entry at 3 (10)
                                                                                      21 7 17
                                                                                      Remove entry at 0 (21)<br>7 17
                                                                                                                                  7 17 lec08/demo-removeat.c
                                                                                                               B0B36PRP – Přednáška 08: Spojové struktury 36 / 55
```

```
Úvod Spojový seznam Start/End Vložení/odebrání prvku Kruhový spojový seznam Obousměrný seznam
 Vyhledání prvku v seznamu podle obsahu – indexOf()
    Natí číslo pozice prvního výskytu prvku v seznamu
    Pokud není prvek v seznamu nalezen vrátí funkce hodnotu -1
       int indexOf(int value, const) linked list t * const list)
       {
          int counter = 0;
          const entry t *cur = list->head;bool found = false;
          while (cur && !found) {
              found = cur->value == value;cur = cur->next;counter += 1;
          }
          return found ? counter - 1 : -1;
       }
Jan Faigl, 2016 B0B36PRP – Přednáška 08: Spojové struktury 37 / 55
                                                                           Úvod Spojový seznam Start/End Vložení/odebrání prvku Kruhový spojový seznam Obousměrný seznam
                                                                           Příklad použití indexOf()
                                                                                 linked list t list = \{ NULL, NULL, 0 \};
                                                                                 linked list t * 1st = &list;push(10, 1st); push(5, 1st); push(17, 1st);push(7, lst); push(21, lst);
                                                                                 print(lst);
                                                                                 int values [] = { 5, 17, 3 };
                                                                                 for (int i = 0; i < 3; ++i) {
                                                                                    printf("Index of (\frac{2i}{2i}) is \frac{2i}{n}",
                                                                                          values[i],
                                                                                          indexOf(values[i],lst)
                                                                                          );
                                                                                 }
                                                                                 free list(1st); // cleanup !!!
                                                                              ■ Výstup programu
                                                                                 clang linked_list.c demo-indexof.c && ./a.out
                                                                                 21 7 17 5 10
                                                                                 Index of ( 5) is 3
                                                                                 Index of (17) is 2
                                                                                 Index of (3) is -1 lec08/demo-indexof.c
                                                                          Jan Faigl, 2016 B0B36PRP – Přednáška 08: Spojové struktury 38 / 55
 Úvod Spojový seznam Start/End Vložení/odebrání pryku Kruhový spojový seznam Obousměrný seznam
 Odebrání prvku ze seznamu podle jeho obsahu – remove()
    Podobně jako vyhledání prvku podle obsahu můžeme prvky odebrat
    Můžeme implementovat přímo nebo s využitím již existujících
      metod indexOf() a removeAt()
    Příklad implementace
       void remove(int value, linked list t *list) {
          while ((idx = indexOf(value, list)) \ge 0) {
             removeAt(idx, list);
          }
       }
                          Odebíráme všechny výskyty hodnoty value v seznamu.
Jan Faigl, 2016 B0B36PRP – Přednáška 08: Spojové struktury 39 / 55
                                                                           Úvod Spojový seznam Start/End Vložení/odebrání prvku Kruhový spojový seznam Obousměrný seznam
                                                                           Příklad indexOf() pro spojový seznamu textových řetězců
                                                                              Porovnání hodnot textových řetězců—strcmp() – knihovna <string.h>
                                                                              Je nutné zvolit přístup pro alokaci hodnot textových řetězců
                                                                                  V lec08/linked list-str.c je zvolena alokace paměti a kopírování hodnot
                                                                              Příklad použití
                                                                               #include "linked_list-str.h"
                                                                               linked list t list = { NULL }; // initialization is important
                                                                               linked list t * 1st = &list;
                                                                               push("FEE", lst); push("CTU", lst); push("PRP", lst);
                                                                               push("Lecture07", lst); print(lst);
                                                                               char *values[] = { "PRP", "Fee" };for (int i = 0; i < 2; ++i) {
                                                                                 printf("Index of \frac{\sqrt{2i}}{n}, values[i], indexOf(values[i],lst));
                                                                               }
                                                                               free list(1st); // clear up!!■ Výstup programu
                                                                                 clang linked_list-str.c demo-indexof-str.c && ./a.out
                                                                                 Lecture07 PRP CTU FEE
                                                                                 Index of (PRP) is 1
                                                                                 Index of (Fee) is -1 lec08/demo-indexof-str.c
                                                                                                        B0B36PRP – Přednáška 08: Spojové struktury 40 / 55
```
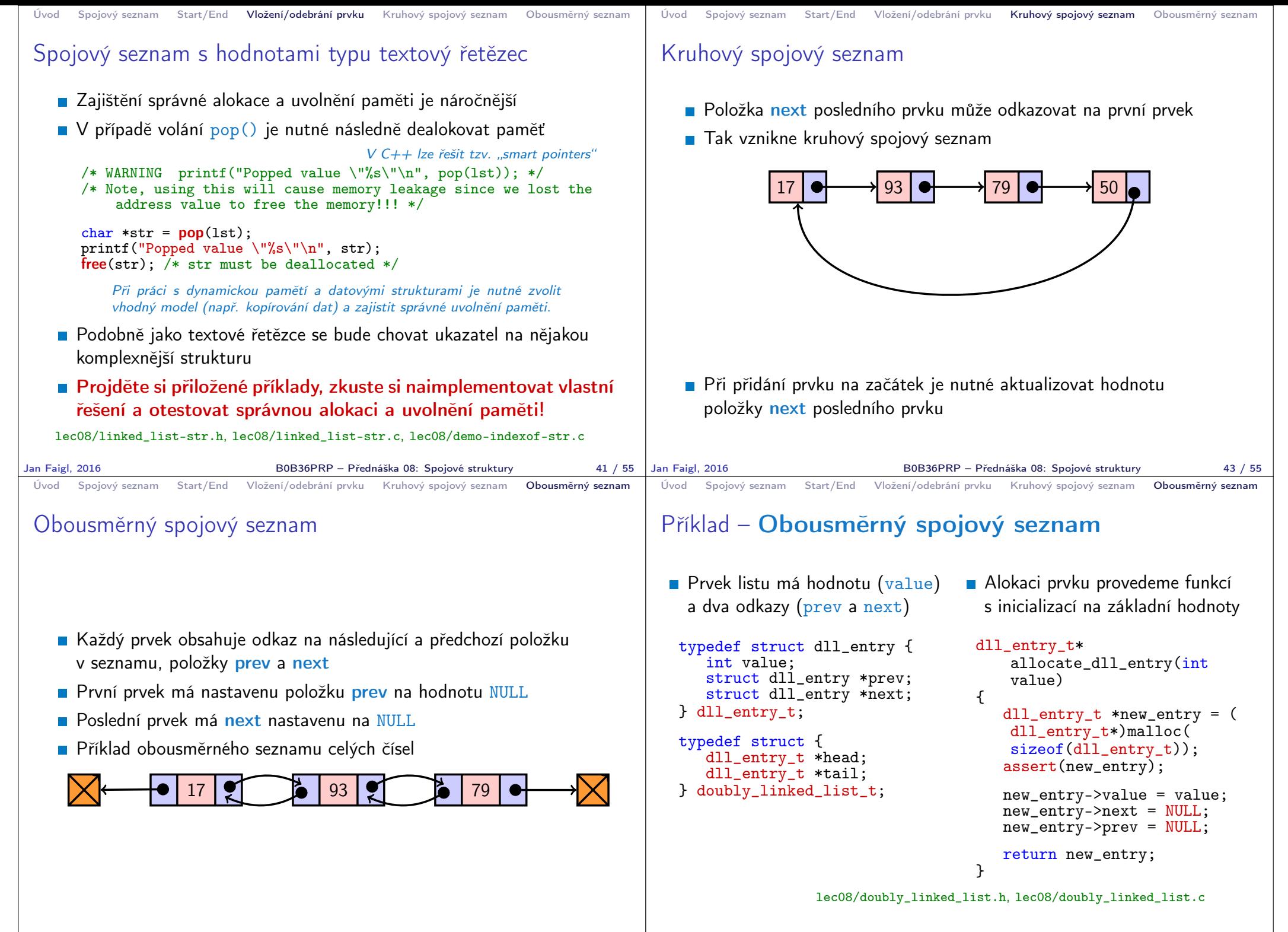

```
Úvod Spojový seznam Start/End Vložení/odebrání prvku Kruhový spojový seznam Obousměrný seznam
 Obousměrný spojový seznam – vložení prvku
   Vložení prvku před prvek cur:
       1. Napojení vloženého prvku do seznamu, hodnoty prev a next
       2. Aktualizace next předchozí prvku k prvku cur
       3. Aktualizace prev proměnné prvku cur
    void insert_dll(int value, dll_entry_t *cur)
     {
        assert(cur);
        dll_entry_t *new_entry = allocate_dll_entry(value);
        new entry->next = cur;
        new_entry->prev = cur->prev;
        if (cur->prev != NULL) {
           cur->prev->next = new_entry;
        }
        cur->prev = new_entry;
    }
                                          lec08/doubly_linked_list.c
Jan Faigl, 2016 B0B36PRP – Přednáška 08: Spojové struktury 47 / 55
                                                                         Úvod Spojový seznam Start/End Vložení/odebrání prvku Kruhový spojový seznam Obousměrný seznam
                                                                         Obousměrný spojový seznam– přidání prvku na
                                                                         začátek seznamu push()
                                                                           void push_dll(int value, doubly linked list t *list)
                                                                            {
                                                                               assert(list);
                                                                               dll entry t *new_entry = allocate dll entry(value);
                                                                               if (list->head) { // an entry already in the list
                                                                                  new_entry->next = list->head; // connect new -> head
                                                                                  list->head->prev = new_entry; // connect new <- head
                                                                               } else { //list is empty
                                                                                  list->tail = new_entry;
                                                                               }
                                                                               list->head = new_entry; //update the head
                                                                           }
                                                                                                                  lec08/doubly_linked_list.c
                                                                        Jan Faigl, 2016 B0B36PRP – Přednáška 08: Spojové struktury 48 / 55
 Úvod Spojový seznam Start/End Vložení/odebrání prvku Kruhový spojový seznam Obousměrný seznam
 Obousměrný spojový seznam – tisk seznamu
 print dll() a printReverse()
     void print_dll(const doubly_linked_list_t *list)
     {
        if (list && list->head) {
           dll_entry_t *cur = list->head;
           while (cur) {
              printf("%i%s", cur->value, cur->next ? " " : "\n\pi");
              cur = cur->next;}
        }
     }
     void printReverse(const doubly_linked_list_t *list)
     {
        if (list && list->tail) {
           dll_entry_t *cur = list->tail;
           while (cur) {
              printf("%i%s", cur->value, cur->prev? " " : "\n");
              cur = cur->prev;}
        }
     }
                                          lec08/doubly_linked_list.c
Jan Faigl, 2016 B0B36PRP – Přednáška 08: Spojové struktury 49 / 55 | Jan Faigl, 2016
                                                                         Úvod Spojový seznam Start/End Vložení/odebrání prvku Kruhový spojový seznam Obousměrný seznam
                                                                         Příklad použití
                                                                               #include "doubly_linked_list.h"
                                                                               doubly\_linked\_list_t list = { NULL, NULL };
                                                                               doubly_linked_list_t *lst = &list;
                                                                               push dll(17, 1st); push dll(93, 1st);
                                                                               push_dll(79, lst); push_dll(11, lst);
                                                                               printf("Regular print: ");
                                                                               print_dll(lst);
                                                                               printf("Revert print: ");
                                                                               printReverse(lst);
                                                                               free_dll(lst);
                                                                            v Výstup programu
                                                                           clang doubly linked list.c demo-double_linked_list.c
                                                                           ./a.out
                                                                           Regular print: 11 79 93 17
                                                                           Revert print: 17 93 79 11 lec08/doubly_linked_list.c
                                                                                                              lec08/demo-doubly_linked_list.c
                                                                                                     B0B36PRP – Přednáška 08: Spojové struktury 50 / 55
```
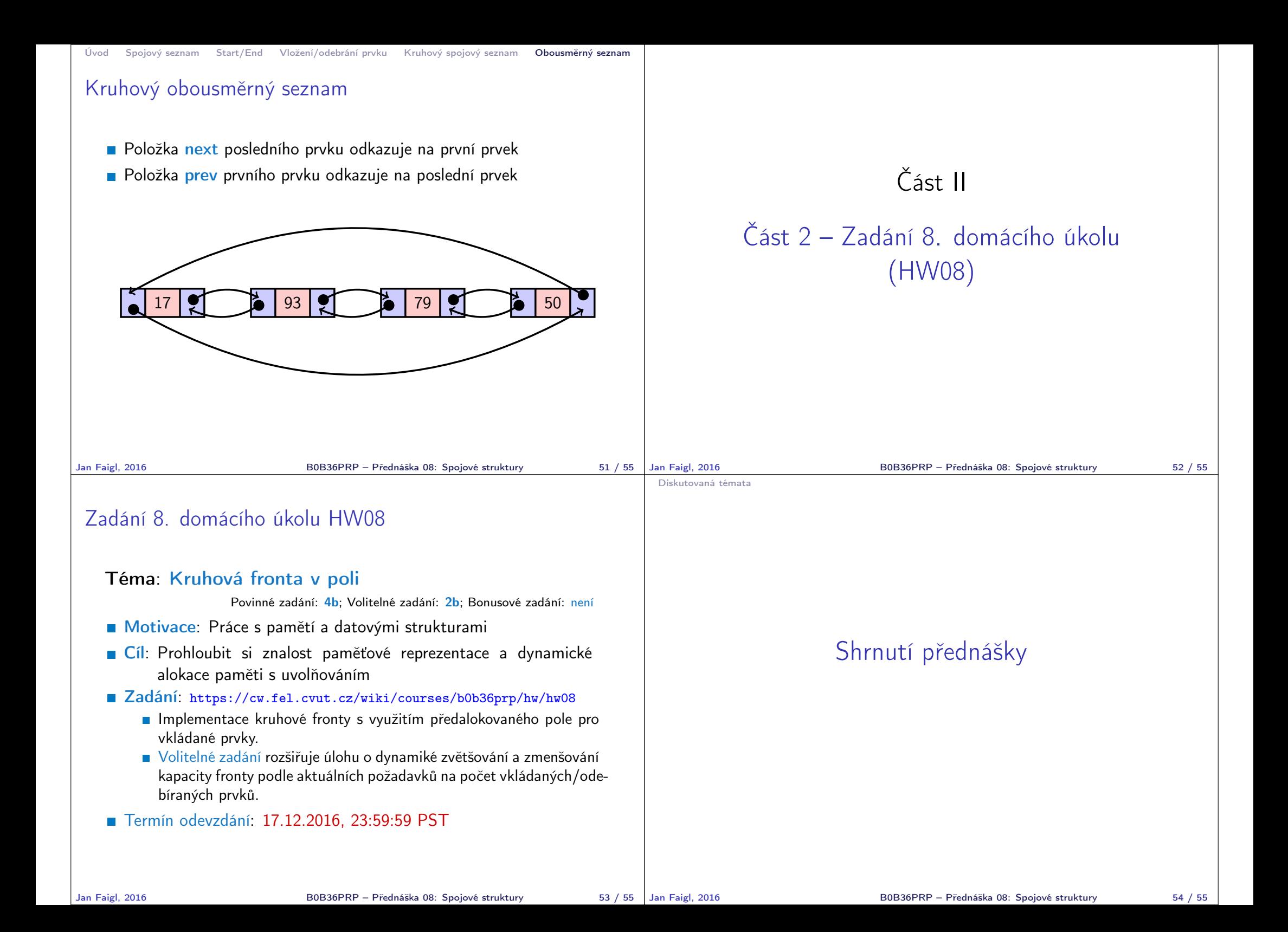

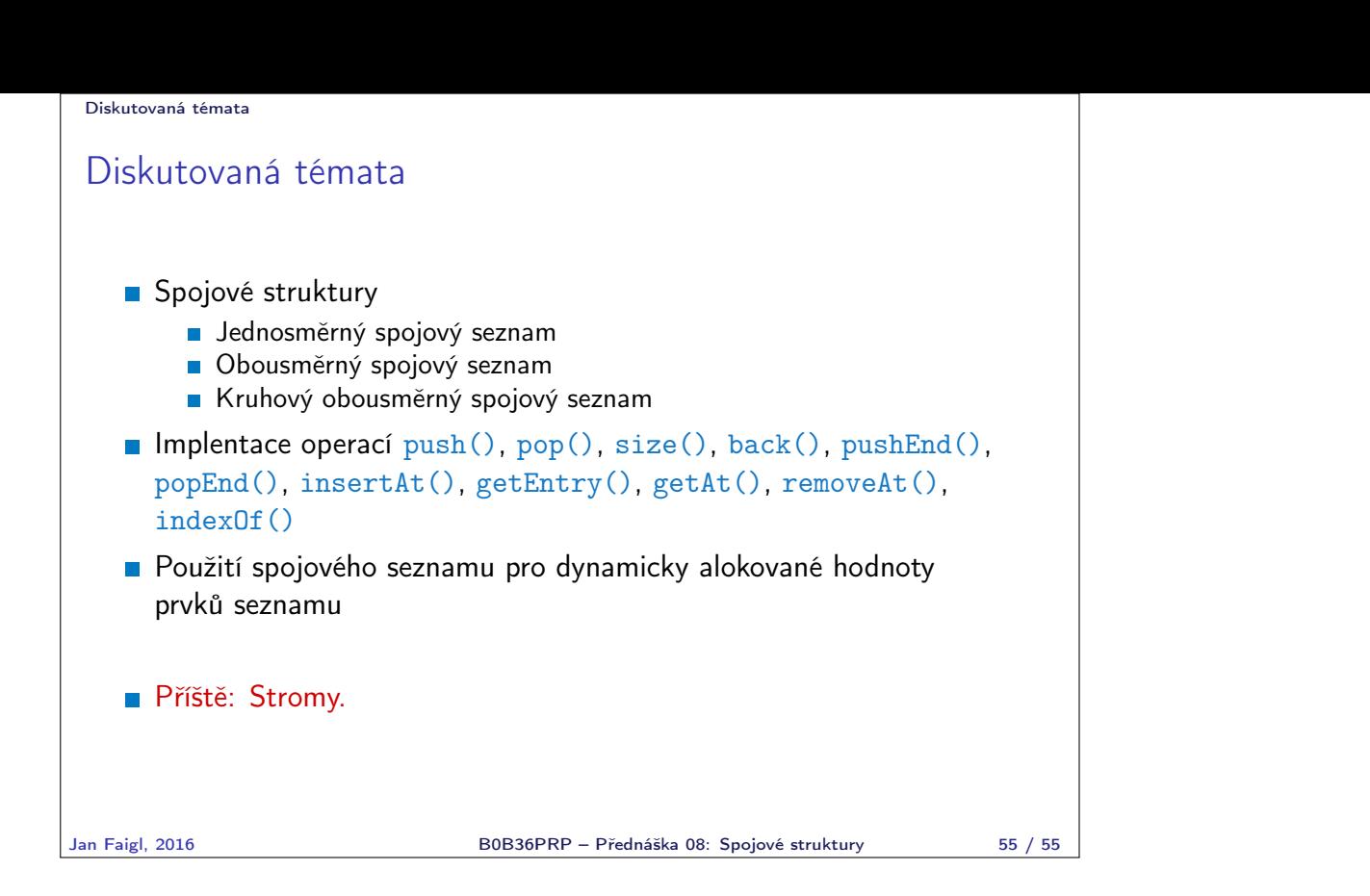